#### 2ExtensionModule\_Z

<span id="page-0-0"></span>This worksheet gives the details of the example in Subsection 8.1 of [\[BB\]](#page-1-0). > restart; with(homalg): with(PIR): 'homalg/default':='PIR/homalg';  $homalg/default := PIR/homalg$ Let  $D=\mathbb{Z}$ :  $>$  var := [];  $var := []$ We choose  $M = L = N = \mathbb{Z}/2\mathbb{Z}$ :  $> M := [2];$  $L := [2]$ ;  $N := [2]$ ;  $M := [2]$  $L := [2]$  $N := [2]$  $\text{Hom}(\mathbb{Z}/2\mathbb{Z}, \mathbb{Z}/2\mathbb{Z}) \cong \text{Ext}^1_{\mathbb{Z}}(\mathbb{Z}/2\mathbb{Z}, \mathbb{Z}/2\mathbb{Z}) \cong \mathbb{Z}/2\mathbb{Z}$ :  $>$  Hom(M,L,var);  $[[1 = [ 1 ]], [2], "Presentation", [2], 0]$  $>$  Ext $(1,M,L,var)$ ;  $[[1 = [ 1 ]], [2], "Presentation", [2], 0]$  $Ext^2(M, N) = 0$ , so the YONEDAproduct of any two 1-cocycles vanishes:  $>$  Ext(2, M, N, var);  $[[1 = [ 0 ]], [1], "Presentation", [1], 0]$ So for any choice of  $\eta_L^M$  and  $\eta_N^L$  ExtMod $(\eta_L^M, \eta_N^L) \neq \emptyset$ . For the cardinality of ExtMod $(\eta_L^M, \eta_N^L)$  we compute the first extension group of cocycles:  $>$  etaML := [1];  $etaLN := [1];$  $etaML := [1]$  $etaLN := [1]$ > Ext10f20neCocycles(M,etaML,L,etaLN,N,var);  $[[1 = [ 1 ]], [1], "Presentation", [1], 0]$  $>$  etaML := [1];  $etaLN := [0]$ ;  $etaML := [1]$  $etaLN := [0]$ <sup>&</sup>gt; Ext1Of2OneCocycles(M,etaML,L,etaLN,N,var);  $[[1 = [ 1 ]], [1], "Presentation", [1], 0]$  $>$  etaML :=  $[0]$ ; etaLN  $:=$  [1];  $etaML := [0]$  $etaLN := [1]$ <sup>&</sup>gt; Ext1Of2OneCocycles(M,etaML,L,etaLN,N,var);  $[[1 = [ 1 ]], [1], "Presentation", [1], 0]$  $etaML := [0];$  $etaLN := [0]:$ 

# $etaML := [0]$

## $etaLN := [0]$

### > Ext1Of2OneCocycles(M,etaML,L,etaLN,N,var);

 $[[1 = [ 1 ]], [2], "Presentation", [2], 0]$ 

So

$$
\operatorname{Ext}^1(\eta^M_L,\eta^L_N)=\left\{\begin{array}{cl} \mathbb{Z}/2\mathbb{Z} & , & \text{if } \eta^M_L=(0) \text{ and } \eta^L_N=(0) \\ 0 & , & \text{else.} \end{array}\right.
$$

and therefore

$$
|\operatorname{ExtMod}(\eta_L^M, \eta_N^L)| = \begin{cases} 2, & \text{if } \eta_L^M = (0) \text{ and } \eta_N^L = (0) \\ 1, & \text{else,} \end{cases}.
$$

Author: Mohamed Barakat and Barbara Bremer

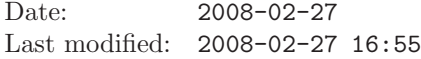

#### **REFERENCES**

- <span id="page-1-0"></span>[BB] Mohamed Barakat and Barbara Bremer, Higher Extension Modules and the Yoneda Product, submitted <http://wwwb.math.rwth-aachen.de/homalg>). [1](#page-0-0)
- [BG08] Mohamed Barakat and Simon Görtzen, PIR: A tiny homalg ring package for Maple-built-in principal ideal  $rings,\,2004\text{-}2008,\,(\texttt{http://www.b.math.rwh-aachen.de:8040}).$
- [BR] Mohamed Barakat and Daniel Robertz, homalg A meta-package for homological algebra, accepted for publication in Journal of Algebra and its Applications. ([arXiv:math.AC/0701146](http://arxiv.org/abs/math.AC/0701146) and <http://wwwb.math.rwth-aachen.de/homalg>).
- [BR08] , homalg project, 2003-2008, (<http://wwwb.math.rwth-aachen.de/homalg>).

LEHRSTUHL B FÜR MATHEMATIK, RWTH-AACHEN UNIVERSITY, 52062 GERMANY E-mail address: [mohamed.barakat@rwth-aachen.de](mailto:Mohamed Barakat <mohamed.barakat@rwth-aachen.de>)

LEHRSTUHL B FÜR MATHEMATIK, RWTH-AACHEN UNIVERSITY, 52062 GERMANY E-mail address: [barbara.bremer@rwth-aachen.de](mailto:Barbara Bremer <barbara.bremer@rwth-aachen.de>)